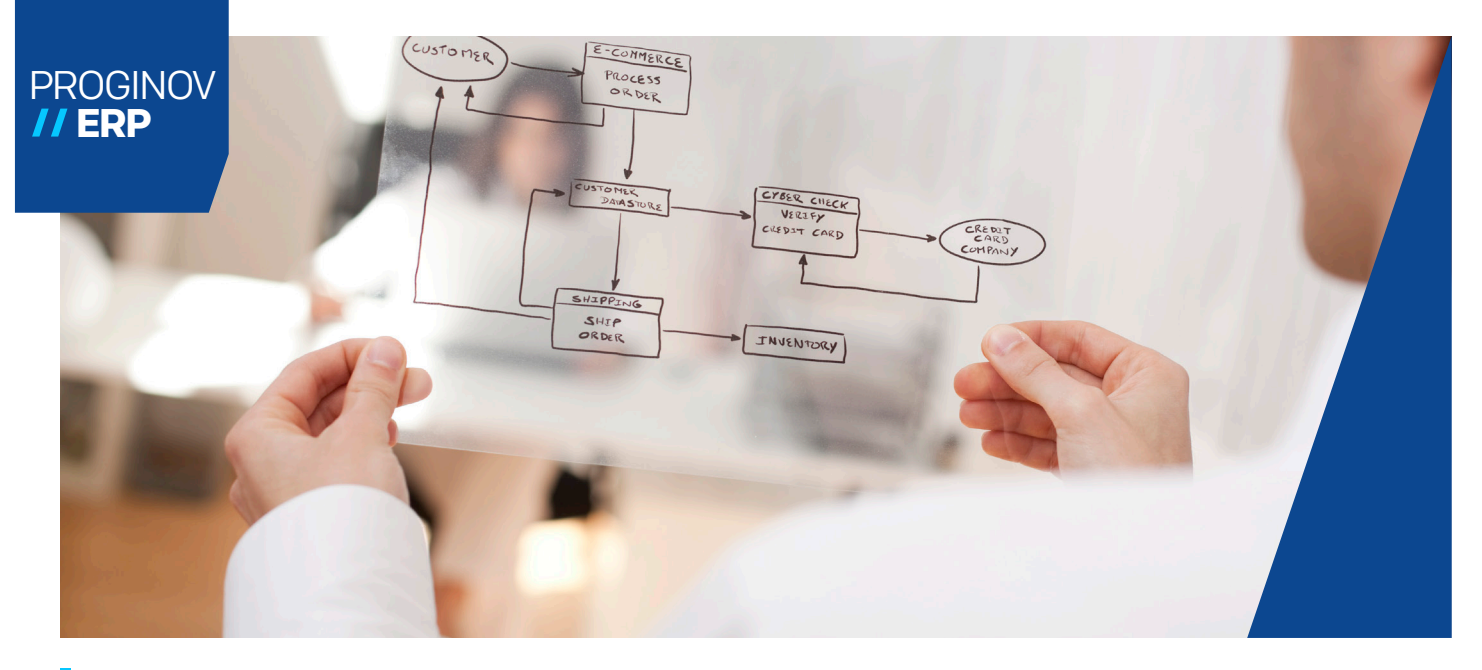

# WORKFLOW ET EAI

# Surveillez vos processus métiers en toute quiétude

Proginov ERP met à votre disposition un moteur de workflows permettant la modélisation des processus métiers de l'entreprise. Des définitions d'alertes automatiques, de contrôles de saisies, de circuits de signatures peuvent être mis en place afin de surveiller le bon déroulement des processus.

## II Une communication des flux internes et externes à l'ERP

Exécutable partout dans l'ERP, le moteur de workflow modélise l'enchaînement des tâches d'un processus. Il permet de déclencher des actions paramétrables : mise à jour de données de la base, envoi de messages d'alertes (e-mail, SMS, fax), exécution de traitements variés.

Et parce que faire communiquer les différents systèmes d'information dans l'entreprise est un véritable casse-tête pour les DSI, Proginov ERP intègre également une fonctionnalité d'EAI (Enterprise Application Integration). Ainsi, la gestion des flux de données en entrée et en sortie de l'ERP permettent aux différentes applications de l'entreprise ou de celles de son écosystème (des fournisseurs ou des clients par exemple) de dialoguer de façon plus automatisée, en limitant les actions manuelles, souvent sources d'erreurs. Grâce à l'EAI, la supervision des échanges devient simple et efficace.

### II La validation depuis un mobile

Les circuits de validation dans les entreprises sont parfois complexes, pour des raisons de sécurité, ou dans un but de partage de l'information. Par exemple, un circuit de validation des factures d'achat peut être mis en place pour réaliser un contrôle avant règlement des fournisseurs.

Grâce au module workflow, la gestion des alertes sur téléphones et tablettes (par e-mail ou SMS) devient un cas d'usage pratique et efficace, que le décideur soit en déplacement chez un client ou sur un site distant. En effet, les acteurs de l'entreprise sont de plus en plus mobiles, et pouvoir prendre des décisions, valider des avoirs, des commandes etc. sont des tâches quotidiennes rendues possibles même à distance par l'utilisation des smartphones.

L'EAI, quant à lui, permet d'échanger des données entre l'ERP et d'autres applications, comme une intégration de commande client reçue en pièce jointe d'un e-mail, ou une modification de la base article liée à une remise à jour d'un catalogue fournisseur.

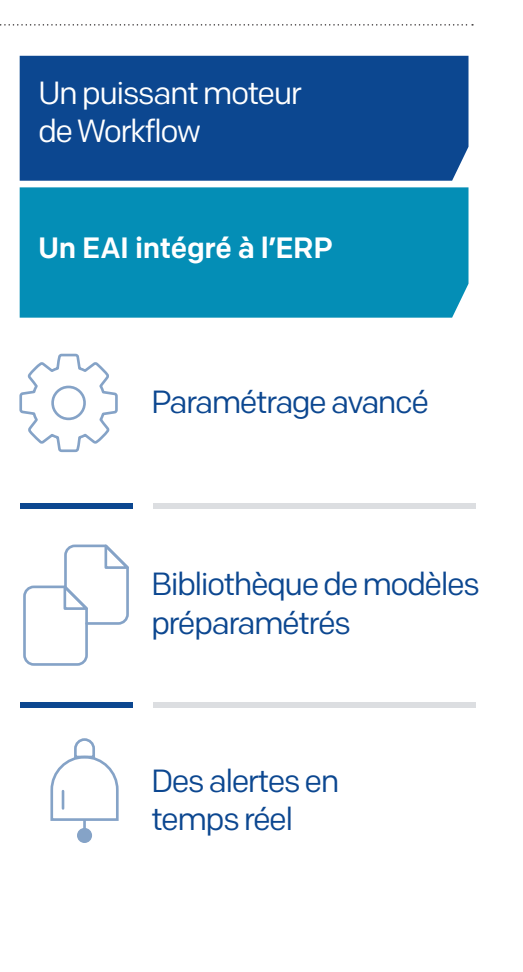

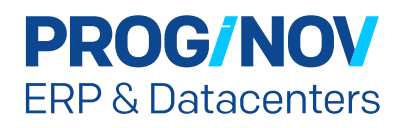

### II Des modèles fournis pour une prise en main rapide

Proginov fournit en standard des modèles préparamétrés comme les devis à relancer, la validation de commandes supérieures à un montant, le dépassement de l'encours, le retard sur les OF (Ordre de Fabrication), le circuit de validation de nouveaux documents… Chacun peut ensuite modifier ces modèles selon ses besoins. Le moteur de workflow, situé au plus près des données de l'ERP, optimise et automatise vos process métiers en minimisant les sources d'erreurs.

# **Univers** PROGINOV // ERP

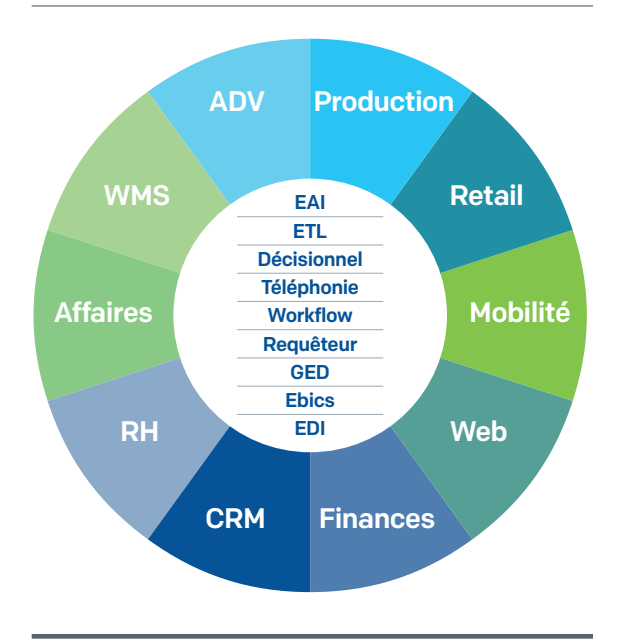

### PRINCIPALES FONCTIONNALITÉS DU WORKFLOW ET DE L'EAI

#### GESTION DES CONTEXTES D'UTILISATION (points d'appel dans PROGINOV ER

- Contextes préparamétrés : gestion client, gestion des commandes d'achat, gestion des nomenclatures produit, ...

#### GESTION DES MODÈLES

- Définition des étapes
- Définition des transitions (condition permettant de passer d'une étape à une autre)
- Définition des actions déclenchées lorsqu'un utilisateur franchit des étapes
	- Envoi de messages à l'écran, par e-mail ou par SMS
		- Blocage / déblocage de données
		- Exécution d'instructions

#### CRÉATION, MODIFICATION DES MODÈLES EN MODE GRAPHIQUE

#### GESTION DES DROITS

#### TRAÇABILITÉ DES ÉVÉNEMENTS

- Historique des accès aux différents modèles workflow

#### CRÉATION DE CIRCUITS DE VALIDATION **(signatures)**

- Création d'un modèle Workflow qui demande la signature/validation d'une ou plusieurs personnes avant la diffusion d'une donnée (ex. : création d'un nouveau client, modification de la nomenclature d'un produit, création d'une commande d'achat)

#### VALIDATION DES SAISIES

- Création d'un modèle Workflow qui vérifie la cohérence des informations saisies par les utilisateurs

#### CRÉATION D'ALERTES

- En temps réel (message d'alerte directement à l'écran)
- En différé (message envoyé par e-mail ou SMS aux personnes concernées ou message au démarrage du menu)

#### IMPORT/EXPORT DES MODÈLES AU FORMAT XML

#### GESTION WORKFLOW PAR LE WEB ET

- TERMINAUX MOBILES (smartphones, tablettes) - Envoi des alertes workflow par e-mail puis accès
- sécurisé à la saisie en ligne via un lien - Visualisation des workflows (selon droits utilisa-
- teurs)
- Validation des workflows en ligne
- Gestion des workflows accessibles depuis le CMS Proginov

#### EXÉCUTION DE WEBSERVICES ET TRAITEMENT DES DONNÉES

- Test de webservices et interprétation des textes paramétrables
- Émission et réception de données en webservice

### EAI (Enterprise Application Integration)

- Scan de boîtes e-mail, répertoires réseaux ou **SFTP** - Paramétrage d'interfaces avec contrôles d'er
	- reurs
- Import/export EDI automatisés avec contrôles d'erreurs
- Export de tableaux de bord paramétrables

**PROG/NOV ERP & Datacenters** 

ument protégé par le droit d'auteur. Sauf autorisation expresse de Proginov, toute reproduction ou diffu même partielle, est strictement interdite et passible de sanctions civiles ou pénales en application du Code de la<br>Propriété Intellectuelle. Tout usage (reproduction, apposition, imitation…) d'une marque reproduite sur ce

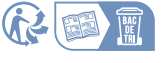

Version : 23/07/2024-09:41